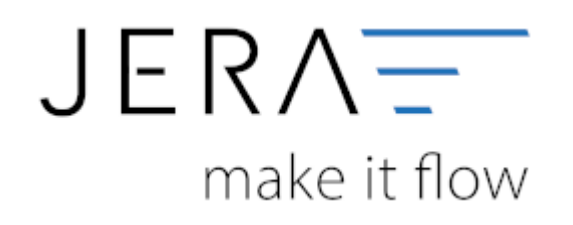

## **Jera Software GmbH**

Reutener Straße 4 79279 Vörstetten

#### 2024/05/17 03:43 II/II PayPal API Zugang aktivieren und auslesen

# **Inhaltsverzeichnis**

 $\pmb{\times}$ 

### gfdgfdgfh

## From:

<http://wiki.fibu-schnittstelle.de/>- **Dokumentation Fibu-Schnittstellen der Jera GmbH**

Permanent link: **<http://wiki.fibu-schnittstelle.de/doku.php?id=paypal:api&rev=1470653996>**

Last update: **2016/08/08 12:59**